# **La continuité des fonctions (1) Notions générales Approche graphique**

*Dans ce chapitre, on va s'intéresser à une nouvelle famille de fonctions, très importante en analyse, dont l'intérêt n'apparaîtra que dans le chapitre suivant.*

# **Plan du chapitre :**

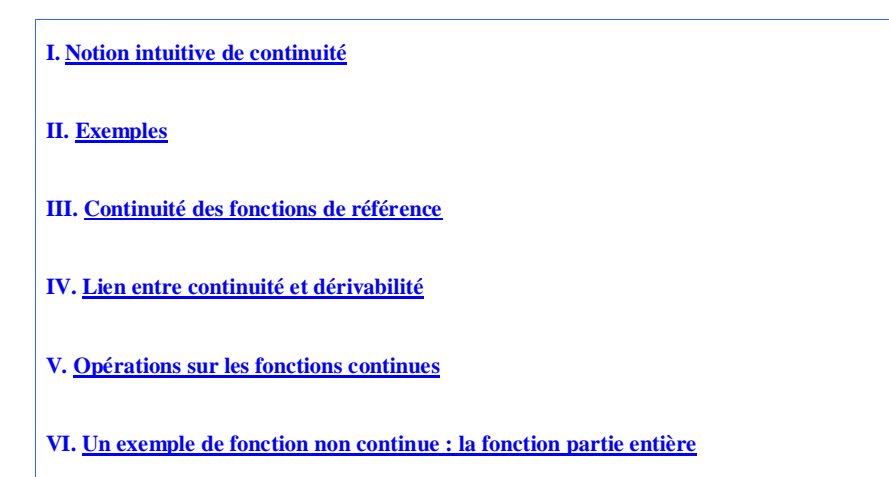

**VII. Un autre exemple de fonction non continue : la fonction de répartition d'une variable aléatoire discrète**

En électricité, on parle de courant continu.

Durant le confinement, on a pu parler de « continuité pédagogique ».

En statistiques, on parle de caractère continu en opposition à caractère discret.

# **I. Notion intuitive de continuité**

La notion est explicitée dans le cadre graphique.

**1°) « Définition »**

# **On dit qu'une fonction définie sur un intervalle I est** *continue* **sur I si sa représentation graphique ne présente aucune rupture (on peut tracer la courbe sans lever le crayon de la feuille).**

Une définition plus mathématique sera donnée dans l'enseignement supérieur. Le programme demande de se limiter à une approche intuitive et « naïve ».

Pour l'instant, on se contentera de cette « définition » et, par conséquent, toutes les propriétés des fonctions continues seront admises sans démonstration.

**2°) Illustration graphique permettant de comprendre l'idée de continuité**

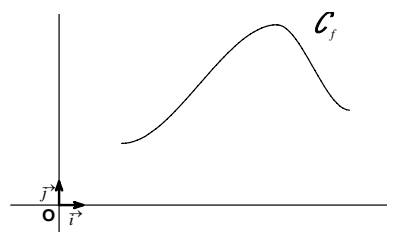

La courbe est tracée sans lever le crayon sur tout l'intervalle. En gros, il n'y a pas d'arrêt ni de redémarrage. On dira que la courbe est continue ou que le tracé est « continu ». Le terme de continu sera cependant réservé aux fonctions.

Attention, on parle bien de représentation graphique sur un intervalle.

# **II. Exemples**

#### **1°) Exemple 1**

La fonction « carré » est continue sur  $\mathbb{R}$ .

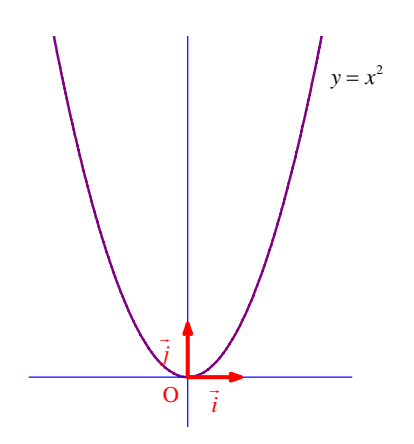

# **2°) Exemple 2**

La fonction « inverse » est continue sur  $[-\infty, 0]$  et sur  $[0, +\infty]$ . Sa courbe représentative est constituée de deux morceaux (on parle de « branches ») ; chacun d'eux peut être tracé sans lever le crayon ; il y a pour cela deux tracés séparés.

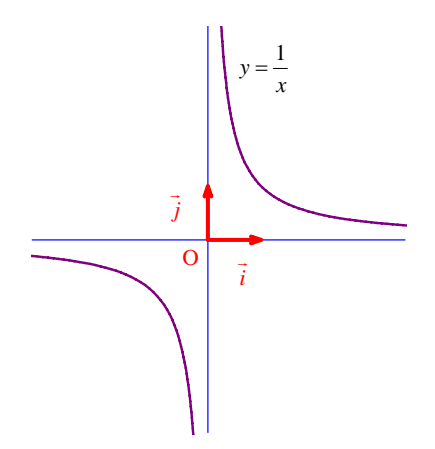

Sur chaque intervalle  $] - \infty$ ; 0 et  $] 0; + \infty[$ , la représentation graphique est sans rupture. Comme on l'a dit dans la définition, on parle bien de continuité sur un intervalle et non sur une réunion d'intervalles.

 $c: y = \frac{1}{2}$ *x* Soit  $\mathcal{C}$  la partie de  $\mathcal{C}$  pour  $x > 0$  et  $\mathcal{C}$  la partie de  $\mathcal{C}$  pour  $x < 0$ . On a  $\mathcal{C} = \mathcal{L} \cup \mathcal{L}$ .

# **3°) Exemple 3**

La courbe  $\mathcal{L}$  ci-dessous est la représentation graphique d'une fonction *f* définie sur l'intervalle  $[-3, 2]$ .

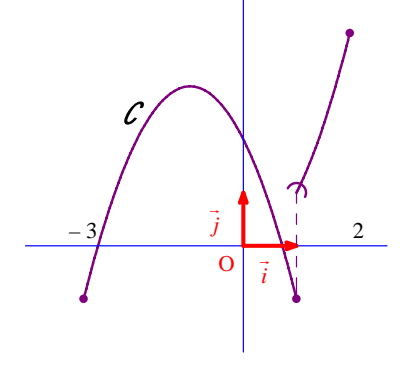

On a un point de non-continuité (rupture). La courbe présente une rupture au niveau du point d'abscisse 1.

La fonction *f* n'est pas continue sur l'intervalle  $[-3, 2]$  (elle présente une discontinuité en 1).

La fonction *f* est définie par intervalles :

$$
f(x) = \begin{cases} 3 - (x+1)^2 & \text{si } x \in [-3; 1] \\ x^2 & \text{si } x \in ]1; 2] \end{cases}
$$

On a deux expressions différentes selon l'intervalle auquel appartient *x*.

.

La calculatrice Numworks permet d'effectuer un tel tracé : aller dans la rubrique Fonctions ou Graphiques puis ouvrir la boîte à outils et ensuite la rubrique Logique.

## **III. Continuité des fonctions de référence**

#### **1°) Propriété (admise sans démonstration)**

**Les fonctions affines, « carré », « inverse », « racine carrée », « cube », « valeur absolue », « cosinus », « sinus » sont continues sur tout intervalle inclus dans leur ensemble de définition.**

#### **2°) Autres fonctions**

La fonction  $x \mapsto x^n$  ( $n \in \mathbb{N}$ ) est continue sur  $\mathbb{R}$ .

La fonction  $x \mapsto \frac{1}{x^n}$  ( $n \in \mathbb{N}^*$ ) est continue sur  $]-\infty$ ;  $0[$  et sur  $]0; +\infty[$ .

**IV. Lien entre continuité et dérivabilité**

**1°) Propriété (admise sans démonstration)**

**Une fonction dérivable sur un intervalle I est continue sur I.**

#### **2°) Commentaires**

 La propriété précédente exprime que la dérivabilité entraîne la continuité. En revanche, la réciproque de cette propriété est fausse : la continuité n'entraîne pas la dérivabilité (si une fonction est continue sur un intervalle, elle n'est pas forcément dérivable sur cet intervalle). Par exemple :

 $-$  la fonction « valeur absolue » est continue sur  $\mathbb R$  mais n'est pas dérivable en 0.

- la fonction « racine carrée » est continue sur  $[0; +\infty]$  mais n'est pas dérivable en 0.

 La contraposée de la propriété est vraie c'est-à-dire que la non-continuité entraîne la non-dérivabilité (si une fonction n'est pas continue sur un intervalle, alors elle n'est pas dérivable sur cet intervalle).

# **3°) Corollaire**

**· Les fonctions polynômes sont continues sur .**

**· Les fonctions rationnelles sont continues sur leur ensemble de définition.**

#### **V. Opérations sur les fonctions continues**

**1°) Propriété 1** (admise sans démonstration)

- **· Une fonction qui s'écrit comme somme de deux fonctions continues sur I est continue sur I.**
- **· Une fonction qui s'écrit comme produit de deux fonctions continues sur I est continue sur I.**

**· Une fonction qui s'écrit comme quotient d'une fonction continue sur I sur une fonction continue sur I, qui ne s'annule pas sur I, est continue sur I.**

**2°) Propriété 2** (admise sans démonstration)

**La composée de deux fonctions continues est continue.**

## **3°) Point-méthode : comment justifier la continuité d'une fonction sur un intervalle**

- · On regarde si *f* est une fonction polynôme.
- On regarde si *f* est une fonction rationnelle.
- · On applique les règles d'opérations.

#### **VI. Un exemple de fonction non continue : la fonction partie entière**

La notion de partie entière a déjà été rencontrée lors de simulations d'expériences aléatoires sur calculatrice ou tableur.

## **1°) Définition de la partie entière d'un réel**

```
Pour tout réel x, il existe un unique entier relatif n tel que l'on ait n \leq x \leq n+1.
                                                                   large strict
Cet entier relatif n est appelé la partie entière de x.
On le note E(x).
On a donc: E(x) \leq x < E(x)+1.
```
## **2°) Exemples**

- $\bullet$  E(5,7) = 5 car 5  $\le$  5,7 < 6 (la partie entière d'un réel positif correspond à sa troncature  $\degree$  à l'unité)
- $E(-3,6) = -4$  car  $-4 \le -3,6 < -3$
- $E(-2) = -2 \text{ car } -2 \le -2 < -1$  \*\*
- $\bullet$  E( $\pi$ ) = 3 car 3  $\leq \pi$  < 4
- $E(n) = n$  pour  $n \in \mathbb{Z}$  car  $n \leq n < n+1$

\* La troncature d'un décimal consiste à couper les décimales du nombre à partir d'un rang donné ; la troncature à l'unité consiste à laisser tomber tous les chiffres après la virgule.

Il faut bien noter que l'expression « partie entière » est employée en 6<sup>e</sup> pour un nombre décimal positif pour désigner le nombre formé par les chiffres avant la virgule (partie avant la virgule). On emploie également à cette occasion l'expression « partie décimale ».

Le sens coïncide avec évidemment avec celui donné dans ce cours (mais uniquement pour les nombres décimaux positifs).

\*\* Il faut bien se souvenir de la signification pas évidente quand on le voit pour la première fois du symbole  $\leq$ 

(« inférieur ou égal »). Par exemple, on peut bien écrire  $2 \le 3$  (même si 2 n'est pas égal à 3).

## **Autre formulation :**

## **La partie entière d'un réel** *x* **est le plus grand entier relatif inférieur ou égal à** *x***.**

#### **3°) Caractérisation de la partie entière d'un réel**

$$
E(x) = n \text{ significance} \begin{cases} C_1 : n \in \mathbb{Z} \\ C_2 : n \leq x < n+1 \end{cases}
$$

**4°) Sur la calculatrice**

#### **Sur la calculatrice Numworks :**

Suivant la mise à jour :

Boîte à outils puis suivant la mise à jour :

#### Nombres décimaux

 $x \mid x$  : Partie entière par défaut  $\rightarrow$  correspond à la partie entière définie en mathématiques

frac(x) : Partie décimale

[x] : Partie entière par excès (entier relatif supérieur ou égal au nombre, ne nous intéresse pas dans ce chapitre)

Aléatoire et approximations : permet d'accéder à des random et aux parties entières floor(x) Partie entière par défaut

# **Sur calculatrice TI :**

Appuyer sur la touche math, sélectionner NUM puis choisir 5 : Int( [« Int » pour « integer » qui veut dire entier en anglais] ou partEnt( [abréviation de partie entière].

Attention, la commande iPart que l'on obtient en choisissant 3 ne donne pas la partie entière mais la troncature à l'unité du nombre ; autrement dit : iPart $(\neq \text{int} (part)$   $\neq$  int (par exemple, avec – 3,5 : iPart  $(-3,5)$  = – 3 alors que la partie entière de  $-3.5$  est égale à  $-4$ ).

La troncature à l'unité est égale à la partie entière uniquement dans le cas où le nombre est positif ou si c'est un entier négatif.

En revanche, elle n'est pas égale à la partie entière pour un réel négatif non décimal.

## **TI-83 Premium CE**

Aller dans math, sélectionner NBRE puis choisir 5 : partEnt

Attention, le choix  $3:$  ent( correspond à la troncature à l'unité). On ne l'utilise pas.

• **Sur calculatrice CASIO** : 
$$
\overline{\text{OPTN}}
$$
 puis  $\overline{\text{NUM}}$  (la touche F5) puis  $\overline{\text{Intg}}$  (la touche F5).

**En Python :** floor(x) partie entière

## **5°) Propriété importante**

## **· Énoncé**

 $\forall x \in \mathbb{R}$   $\forall n \in \mathbb{Z}$   $E(x+n) = E(x)+n$ 

#### **· Démonstration**

## **Hypothèses**

 $H_1: x \in \mathbb{R}$  $H_2$ :  $n \in \mathbb{Z}$  $H_3: p = E(x)$ 

**But :** démontrer que  $E(x+n) = p+n$ .

H<sub>3</sub> donne 
$$
p \le x < p+1
$$
  
 $p+n \le x+n < (p+n)+1$ 

Le nombre  $p + n$  vérifie les deux conditions :

 $C_1$ :  $p + n$  est un entier relatif (car  $p \in \mathbb{Z}$  et  $n \in \mathbb{Z}$ )

 $C_2$ :  $p+n \leq x+n < (p+n)+1$ 

D'après la caractérisation de la partie entière, on en déduit que  $E(x+n) = p+n$ . Donc  $E(x+n) = E(x) + n$ .

$$
\begin{array}{c}\n\text{A} & E(1,2+3,9) = E(5,1) = 5 \\
\text{E}(1,2) + E(3,9) = 1+3 = 4\n\end{array}
$$

Il faut que  $n \in \mathbb{Z}$ .

 $\overline{\phantom{a}}$ 

Par exemple,  $E(x+4,5)$  ne peut être simplifié.

# **6°) La fonction « partie entière »**

**· Définition**

On appelle **fonction « partie entière** » la fonction  $E : \mathbb{R} \to \mathbb{R}$  (on peut aussi mettre  $\mathbb{Z}$ ).  $x \mapsto E(x)$ 

La fonction « partie entière » est à valeurs dans  $\mathbb{Z}$ .

#### **· Représentation graphique**

 $\forall x \in [0;1]$  **E** $(x) = 0$  $\forall x \in [1; 2] \quad E(x) = 1$ 

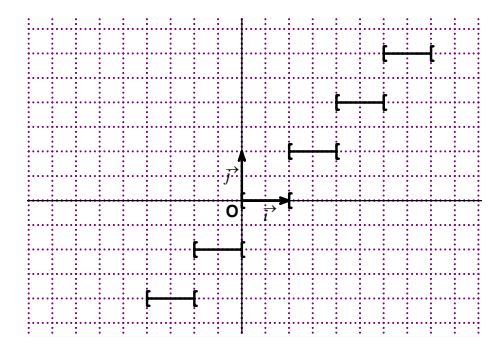

La représentation graphique est constituée de segments de droites (semi-fermés à gauche, semi-ouverts à droite). On observera les points d'arrêt.

*f* est une fonction **constante par intervalles** ou **fonction en escalier**.

Attention, la représentation graphique de la fonction « partie entière » observée à l'écran d'une calculatrice graphique présente des segments verticaux : la calculatrice relie, à tort, les points de la représentation graphique où la fonction « partie entière » présente une discontinuité.

#### **Pour enlever les petits « murs »**

#### - **Pour les calculatrices TI**

Appuyer sur la touche mode , puis modifier « Connected » en « Dot » (qui signifie « point » en anglais) ou « Relié » en « Non relié ».

#### - **Pour les calculatrices CASIO**

Dans le menu GRAPH, 2de Set up D-Type : Plot

Dans ce cas, la calculatrice ne place que les points qu'elle a « calculés », comme on s'en rend compte en lui demandant de tracer la courbe représentative de la fonction « carré ». La fonction « partie entière » est un exemple important de fonction non continue.

D'autres exemples de fonctions non continues (en particulier issues de situations concrètes) seront donnés en exercices.

#### - **Sur Geogebra**

La partie entière est notée floor().

On notera que la fonction partie entière n'est pas dérivable sur  $\mathbb R$ .

#### **7°) Inégalité importante : encadrement de la partie entière d'un réel**

 $\forall x \in \mathbb{R}$   $\mathbb{E}(x) \leq x < \mathbb{E}(x) + 1$  (1).

Démonstration aisée :

**VII. Un autre exemple de fonction non continue : la fonction de répartition d'une variable aléatoire discrète**

Soit X une variable aléatoire qui prend un nombre fini de valeurs.

On note  $F_x$  sa fonction de répartition.

Il s'agit d'une fonction constante par intervalles.

Sa représentation graphique est constituée de deux demi-droites et de segments. Il n'y a donc pas de moins d'arrêt « en – ∞ » et « en + ∞ ».

#### **Historique :**

Les fonctions continues constituent une classe de fonctions, très importante en analyse.

Historiquement, la notion de fonction continue est apparue au début du XIX<sup>e</sup> siècle (on croyait alors que toutes les fonctions étaient continues).

La notion a été dégagée par Louis-Augustin Cauchy, mathématicien français, entre autre professeur à l'École Polytechnique et auteur d'un livre d'analyse (*Cours d'analyse*).

Il faut citer également le nom du mathématicien Bolzano qui a trouvé et démontré le théorème des valeurs intermédiaires qui sera étudié dans le chapitre suivant.

#### **Stabilité de la classe des fonctions continues**

Le programme demande de se limiter aux fonctions continues sur un intervalle (pas de fonctions continues en un réel).

#### **Le 9-2-2022**

Hugo Deschamps T6 et T7 spé fonction  $x \mapsto \frac{\cos(\tan x)}{\cos(x)}$  $\overline{(x)}$ cos ( tan E *x x*  $\pi$